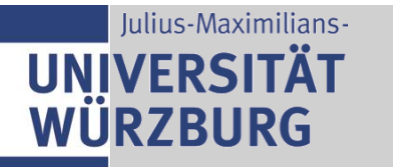

Institut für Informatik Lehrstuhl für Kommunikationsnetze Prof. Dr. T. Hoßfeld

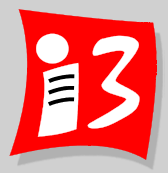

## **Professionelles Projektmanagement in der Praxis - Mit digitalen Unternehmensgründungsprojekten**

### **Prof. Dr. Harald Wehnes**

Veranstaltung 8 (19.06.2023):

- **MVP 2.0**
- **Kanban, Scrumban**
- **Projektmarketing**

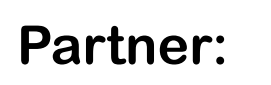

Servicezentrum Forschung und **Technologietransfer** (SFT)

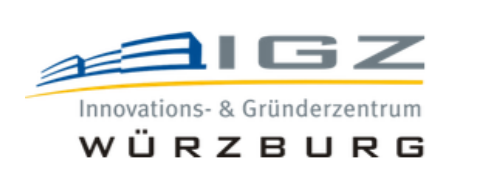

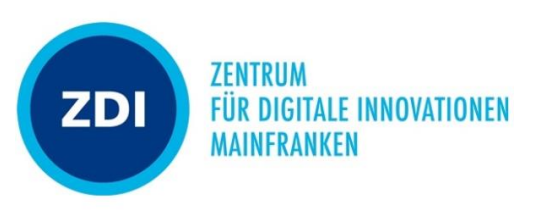

### **Information zu allen Vorlesungen**

- I **Wir starten jede Vorlesung auf die Minute pünktlich!**
- I **Bitte rechtzeitig einwählen**.
- Videokamera bitte einschalten Bei Gruppenarbeit immer einschalten!
- **Mikrofone** bitte stumm schalten, wenn vorgetragen wird
- I **Fragen / Anmerkungen / Rückmeldungen** per Handzeichen-Symbol oder über den Chat
- Die Vorlesung wird aufgezeichnet und auf WueCampus zur Verfügung gestellt **(nur für Vorlesungsteilnehmer!)**

Die Aufzeichnungen beschränken sich in der Regel auf die Vorträge des Dozenten. Studentische Vorträge werden für den Dozenten zur Benotung aufgezeichnet; diese Vorträge werden nicht auf WueCampus gestellt.

- Bitte Bescheid geben, wenn jemand verhindert ist
- Themen der Workshops haben hohe Relevanz für die Klausur

### **Termine für studentische Vorträge**

2 Teammitglieder tragen vor (Dauer: max. 15 Minuten pro Team

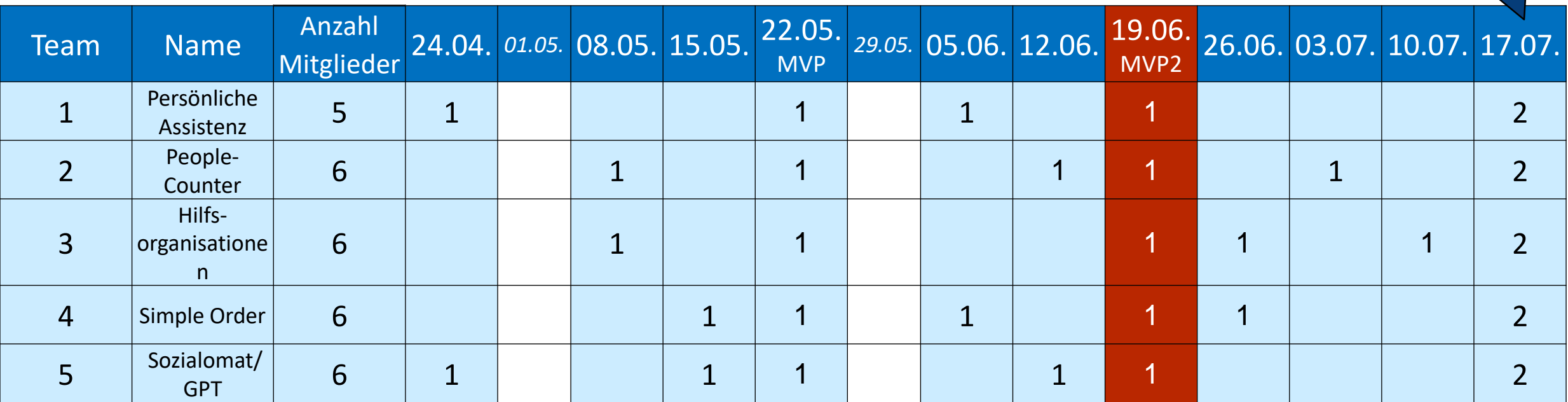

**Eine Anmeldung in WueStudy ist für beide Module (Vorlesung + Projekt) erforderlich** (Ausnahme: DivMan)

### **Vorlesungstermine: Online bzw. Präsenz**

- ▶ 26. Juni 2023: Online
- ▶ 03. Juli 2023: Online
- ▶ 10. Juli 2023: offen
- ▶ 17. Juli 2023: Präsenz (Projektiade) mit Online-Beteiligung von Auftraggebern und Externen

### **Zeitplan**

#### **12:15 Präsentationen MVP 2**

12:15 – 12.30 Team 5 Sozialomat/GPT 12:30 – 12.45 Team 4 Simple Order 12:45 – 13:00 Team 3 Hilfsorganisationen 13:00 – 13:15 Team 2 People Counter 13:15 – 13:30 Team 1 Persönliche Assistenz

**13:30 Rosinenpicken**

13:40 – 14:10 Pause

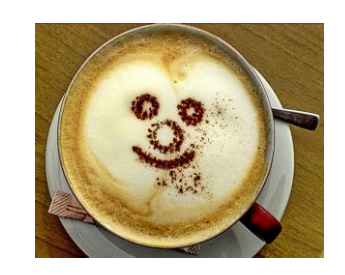

**14:10 Kanban** 

**15:10 ScrumBan**

**15:15 Projektmarketing** / Projektexposé

15:45 Ende

### **Rosinenpicken (Chatstorm)**

*Was fanden Sie besonders gut bei anderen Teams und könnte für Ihr Projekt übernommen werden?*

- Tolle Visualisierung in der Präsi!
- konkretere Ausarbeitung der Website
- Nutzerfeedback einholen
- Velocities deutlicher formulieren und in ganz kleine Pakete aufteilen.
- Informationen auf der Landing Page vor Registrierung/Formular einarbeiten, Mobile Ansicht/App möglicherweise sinnvoll
- Datenschutzverordnung implementieren
- Praxispartner stärker einbinden, evtl. Chatbot direkt Ämtern präsentieren zur internen Nutzung
- Richtig gute kritische Reflexionen mit dazugehörigen Lösungsansätzen…mit als regelmäßigen Punkt aufnehmen in Besprechungen
- Kundenfeedback einholen und aktiv in Projekt einarbeiten
- Burndown Chart/Graphen verwendet.
- gemeinsames aktualisieren von Trello
- evtl. Produkttest mit Auftraggeber vor MVP-Präsentation + öfter Treffen pro Woche
- 1. regelmäßigere Standups helfen! 2. Wir lernen alle noch, Fehler sind okay :D
- Ansprechende Präsentation von Team 5  $\mathcal{A}_i$ ; Bessere Unterteilung der User Stories
- Viele kurze, aber häufigere Treffen
- Kleinere Mini-Treffen bzw. direkt-Rückmeldungen, Stakeholder-Beruhigung durch Kontakt, Endnutzertests
- Zwei Nutzer-Ebenen
- Bereits vorhandener Kundenkontakt
- trello detailierter updaten
- User stories besser ausarbeiten
- task board besser pflegen
- Must have und optional Features kennzeichnen
- trello up to date halten
- Kurze aber sehr häufige Treffen

### **Evaluation der Vorlesung**

2023-06-20: Beginn der Evaluation

2023-07-04: Ende der Evaluation

# **Bitte teilnehmen**

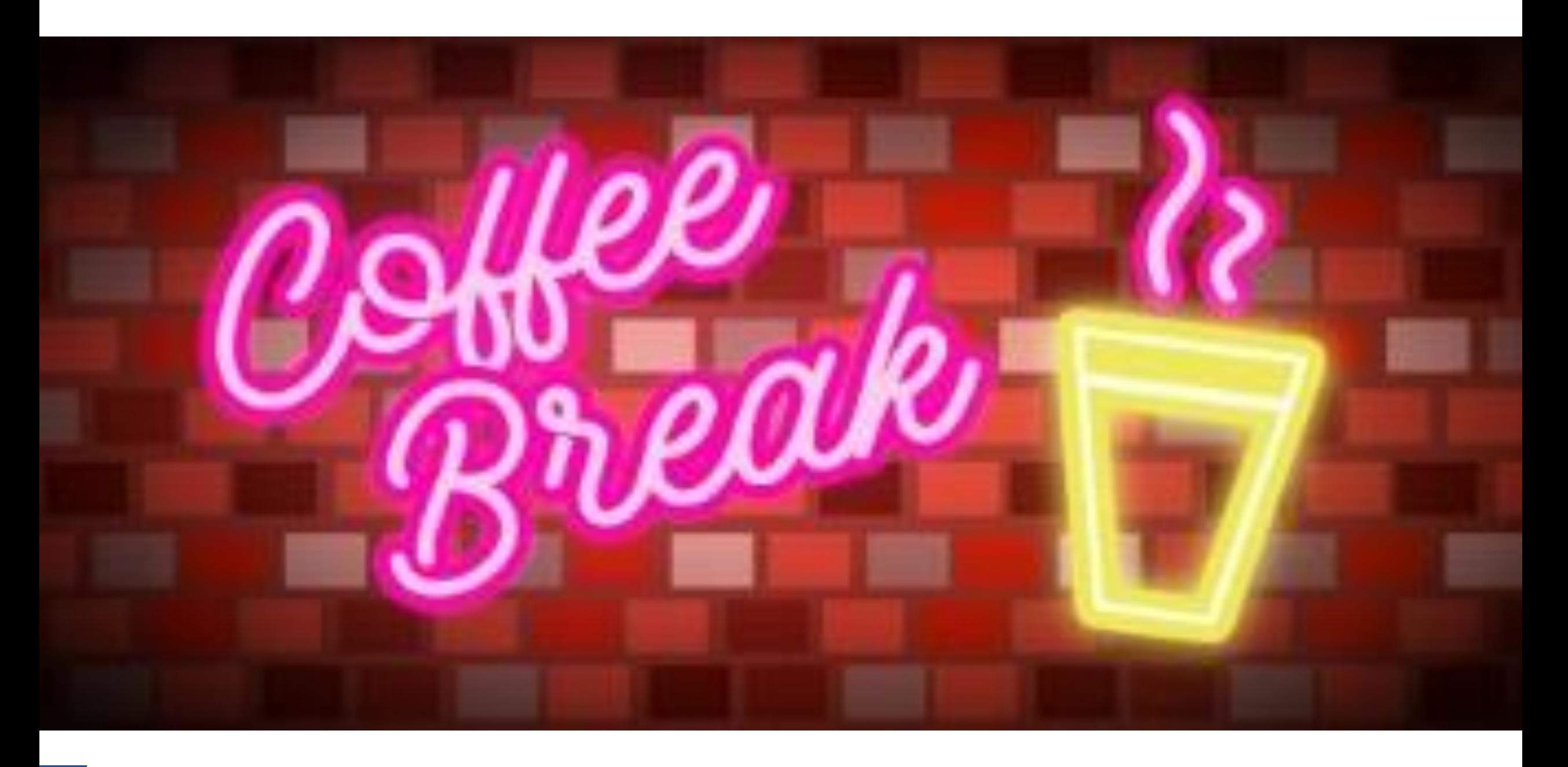

 $\frac{2}{3}$ 

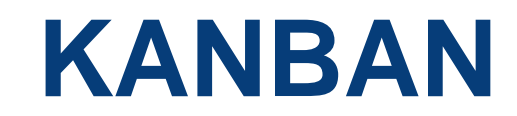

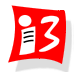

### **Workshop: Kanban Game**

- **Teams: 1 Entwickler, 1 Manager**
- **Task: Ausfüllen einer Tabelle (27 Zeilen, 3 Spalten) in 2 Varianten**
	- 1. Spalte: Großbuchstaben A bis Z
	- 2. Spalte: Zahlen von 1 bis 26
	- 3. Spalte: Römische Zahlen I bis XXVI

#### **Vorgehen**

- Leere Tabelle vorbereiten
- 1. Variante
	- Entwickler füllen die Tabelle **zeilenweise** aus
	- *Erst wenn die vorangegangene Zeile gefüllt ist, darf die nächste Zeile begonnen werden*
	- Manager zählt die Anzahl der Fehler und stoppt die Zeit
- 2. Variante
	- Entwickler füllen die Tabelle **spaltenweise** aus
	- *Erst wenn die vorangegangene Spalte gefüllt ist, darf die nächste Spalte begonnen werden*
	- Manager zählt die Anzahl der Fehler und stoppt die Zeit
- 3. Vergleich der Durchlaufzeiten und Fehlerraten

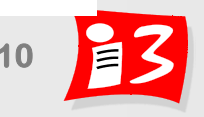

### **Kanban-Historie**

**Ursprung von Kanban**

 $m$ , kan" bedeutet "Signal", "ban" bedeutet "Karte"

- **Taiichi Ōno, 1947**
- Kanban: Signalkarte
- Kern des Toyota Produktionssystems "Lean Production"
- Beinhaltet: Kontinuierlichen Verbesserungsprozess (KVP)

#### **Übertragung der Kanban-Ideen auf das Projektmanagement (Software Kanban, IT-Kanban)**

- David J. Andersen, 2007
- Arbeit mit virtuellen Kanban-Karten
- 4 Prinzipien und 6 Praktiken
- **Prozess-Optimierung** durch systematische Reduktion des Work in Progress (WiP) und durch Management des Arbeitsflusses

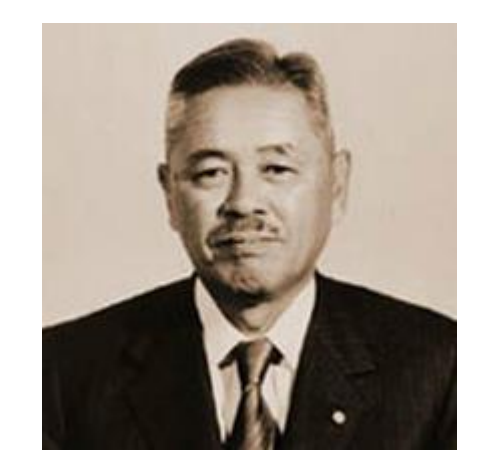

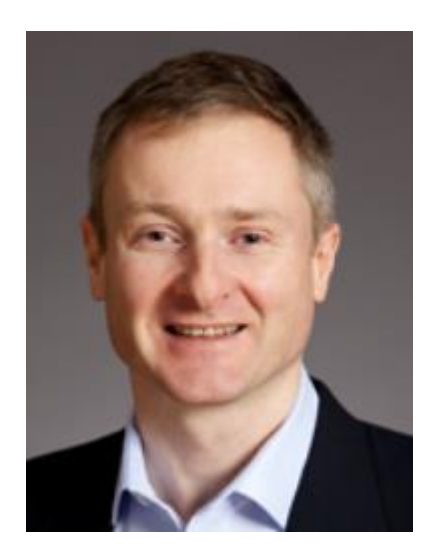

### **Kanban im Überblick: 10 Regeln**

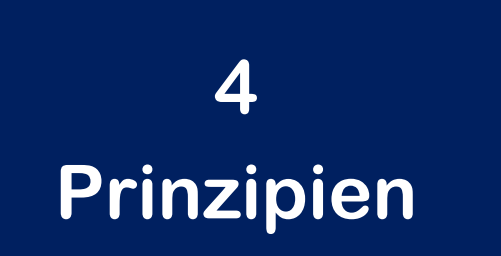

**1. Starte mit dem, was Du gerade machst**

- **2. Strebe inkrementelle, evolutionäre Veränderungen an**
- **3. Respektiere aktuelle Prozesse, Rollen, Verantwortlichkeiten und Titel**

**4. Fördere Leadership auf allen Organisationsebenen** 

**6 Kernpraktiken**

- **1. Visualisiere den Arbeitsfluss**
- **2. Limitiere die parallele Arbeit (Work in Progress)**
- **3. Manage den Arbeitsfluss (Workflow)**
- **4. Mache die Prozessregeln explizit**
- **5. Entwickle Feedback-Mechanismen**
- **6. Führe gemeinsam Verbesserungen durch**

### **4 Prinzipien**

#### **1. Starte mit dem, was Du gerade machst**

- **E** Leichter Einstieg: Kanban ist in jedem Projekt einsetzbar und kann mit anderen Vorgehensmodellen kombiniert werden.
- **E** Kanban kann auch in abgegrenzten Teilprojekten oder für große APs eingesetzt werden

#### **2. Strebe inkrementelle, evolutionäre Veränderungen an**

- Kanban ermuntert zum systematischen und analytischem Vorgehen zur kontinuierlichen Verbesserung
- Inkrementell: Verbesserungen in handhabbaren Schritten. Veränderungen sollen meßbar sein!
- **Exolutionär: Verbesserungen erfolgen auf dem Status quo**

#### ▪ Evolutionär: Eines der wichtigsten Messkriterien ist die Durchlaufzeit der Arbeit im Projekt **3. Respektiere aktuelle Prozesse, Rollen, Verantwortlichkeiten und Titel**

▪ Um alle Mitarbeiter mitzunehmen, findet ein sanfter Veränderungsprozess statt. (vgl. 1.)

#### **4. Fördere Leadership auf allen Organisationsebenen**

- Alle Ebenen arbeiten am Kanban Board ▪ Verantwortung wird sukzessive von einzelnen Managern auf das Team übertragen.
- Die konkrete Ausgestaltung wird dem Team überlassen

### **Kanban-Praktik 1: Visualisiere den Arbeitsfluss**

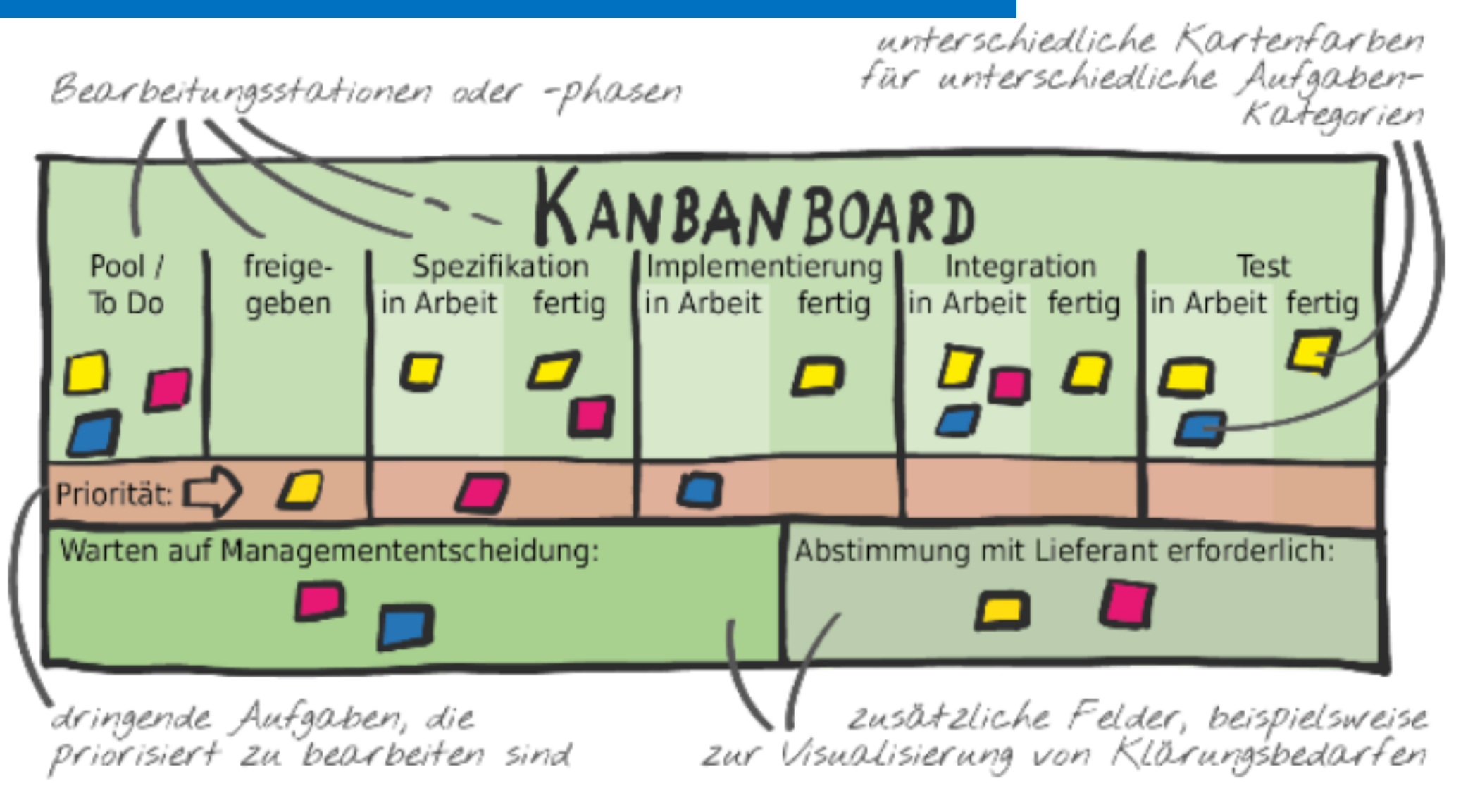

Quelle: Timinger [2], S 170

Bearbeitungsstationen werden als Spalten dargestellt → Fluss der Arbeit

### **Kanban-Praktik 1: Visualisiere den Arbeitsfluss**

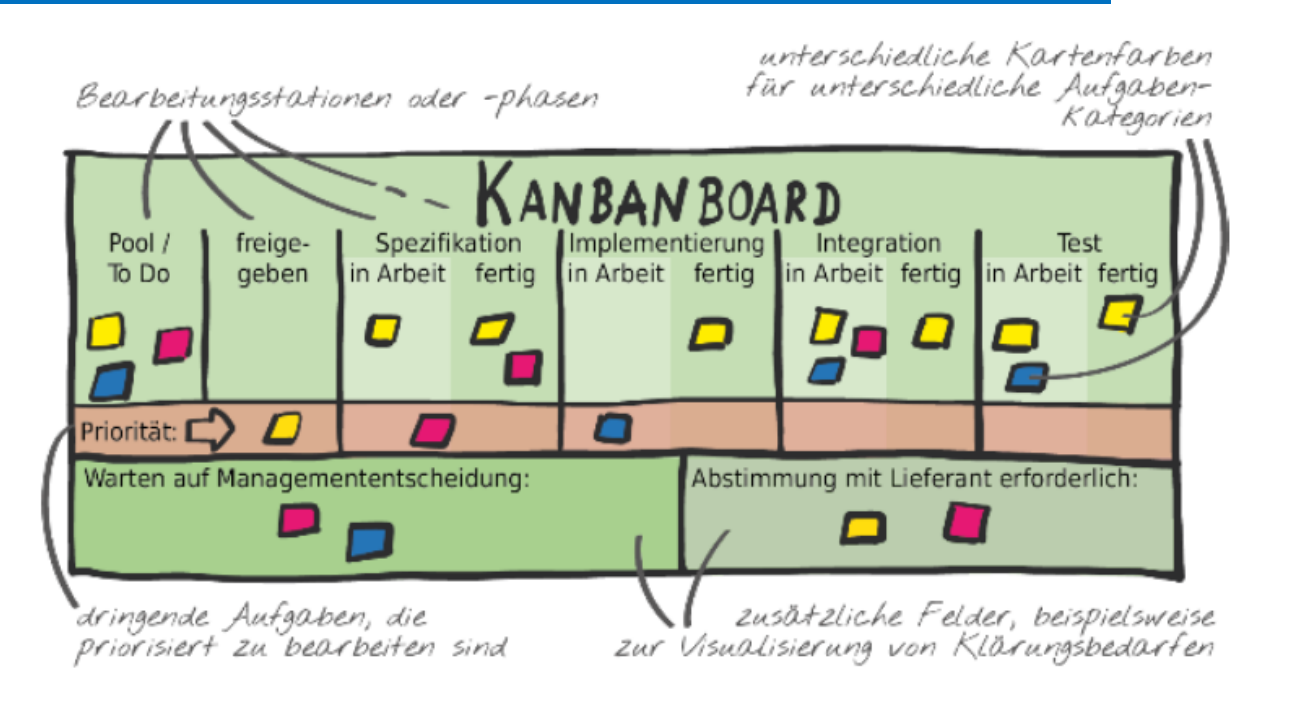

Vorteil von "in Arbeit" und "fertig": Mögliche Hindernisse werden schneller erkannt und lokalisiert

Optionale Spalten: "Pool /ToDo" und "freigegeben"

- Pool / ToDo: Aufgaben, die noch auf das Team warten
- Zwischeninstanz "freigegeben" verhindert, dass Aufgaben ungesteuert begonnen werden. Nur hoch priorisierte und zur Bearbeitung anstehende Aufgaben dürfen bearbeitet werden.

#### Praxistipp: **Notfallspur**

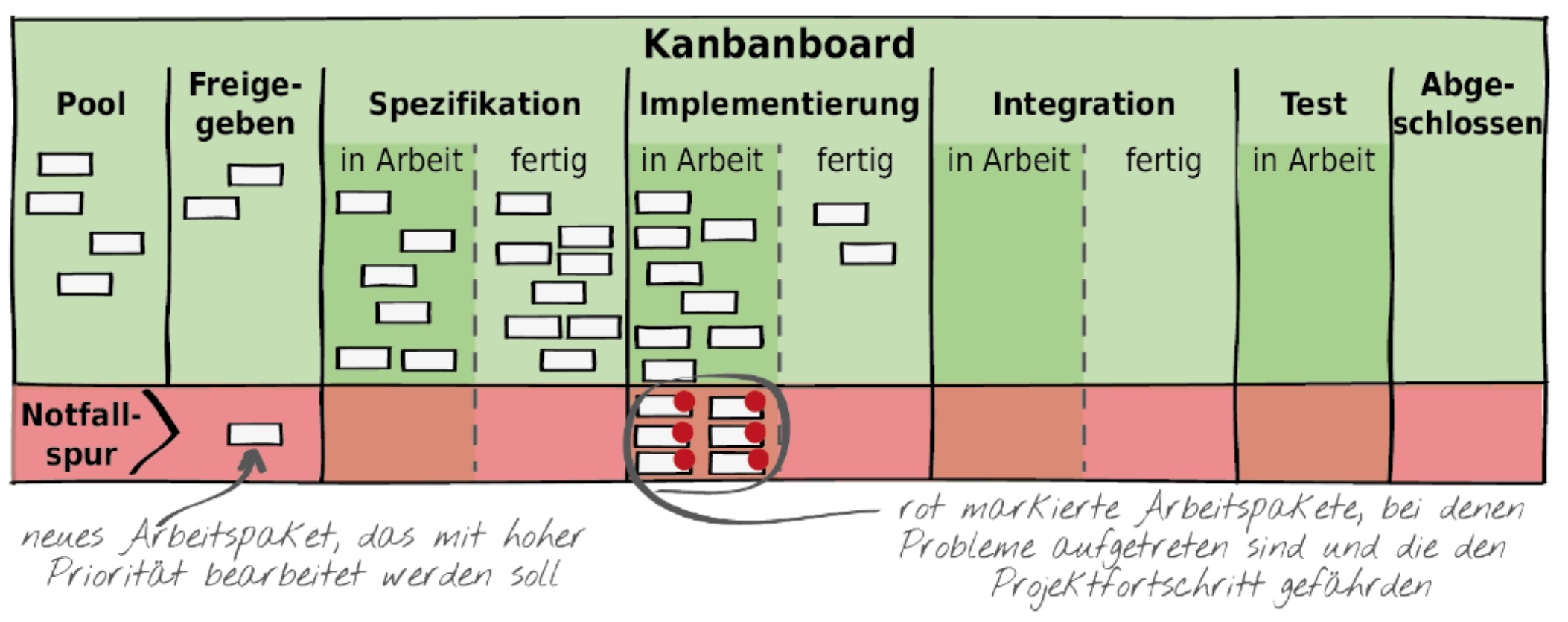

#### **Pull-Prinzip**

**Die Mitarbeiter ziehen die zu erledigenden Arbeiten an sich und bearbeiten sie** Wenn ein Mitarbeiter mit einer Aufgabe fertig geworden ist, holt er sich selbständig die nächste Aufgabe und beginnt mit der Bearbeitung

### **Es gibt vielfältige Möglichkeiten, das Kanban Board zu gestalten**

**Basic** 

Time driven

Event driven

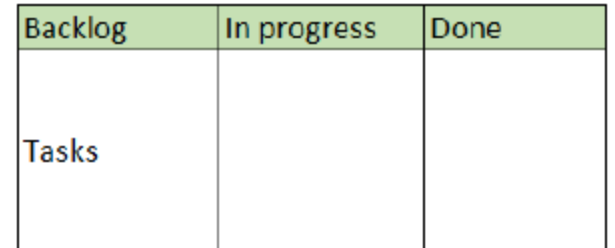

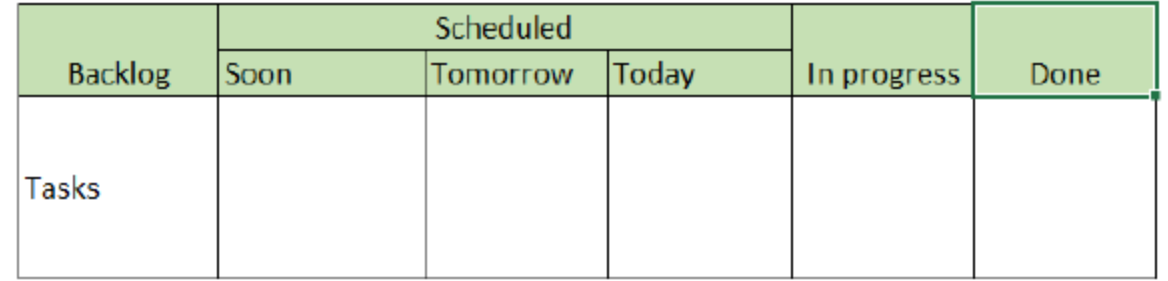

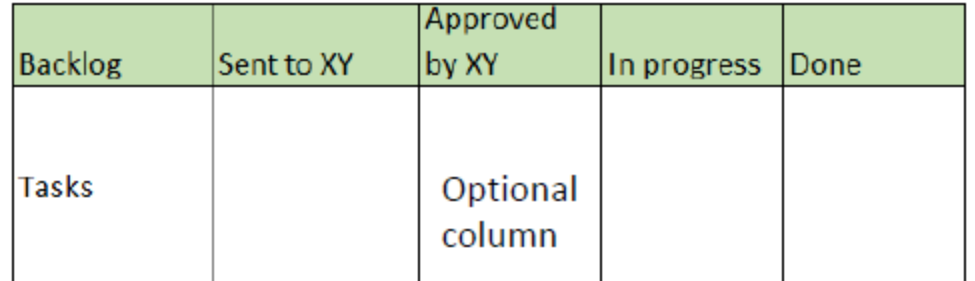

### **Es gibt vielfältige Möglichkeiten, das Kanban Board zu gestalten**

#### Product development

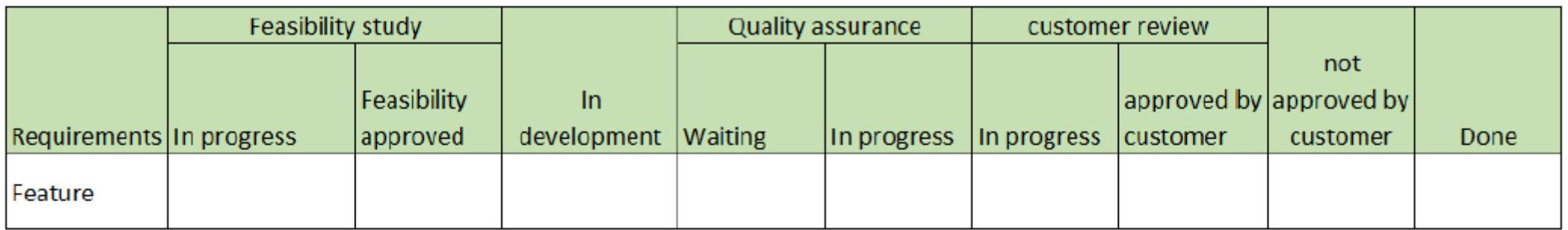

#### CRM - Customer relationship management

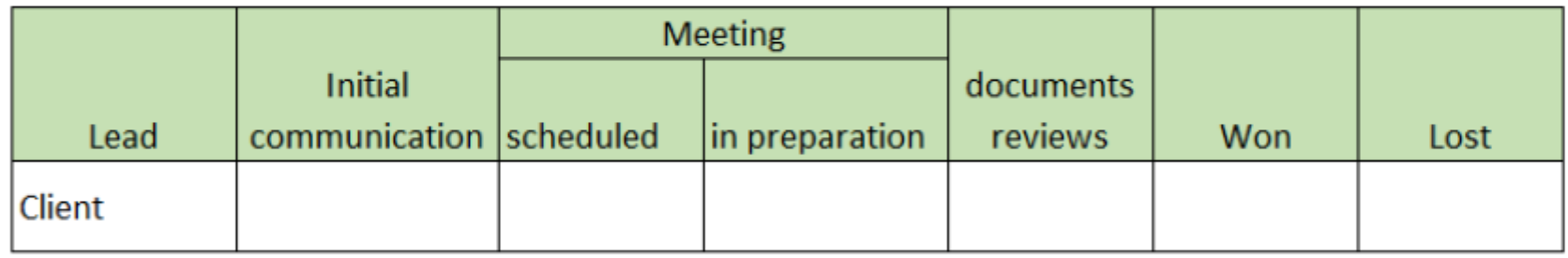

#### Writing specifications

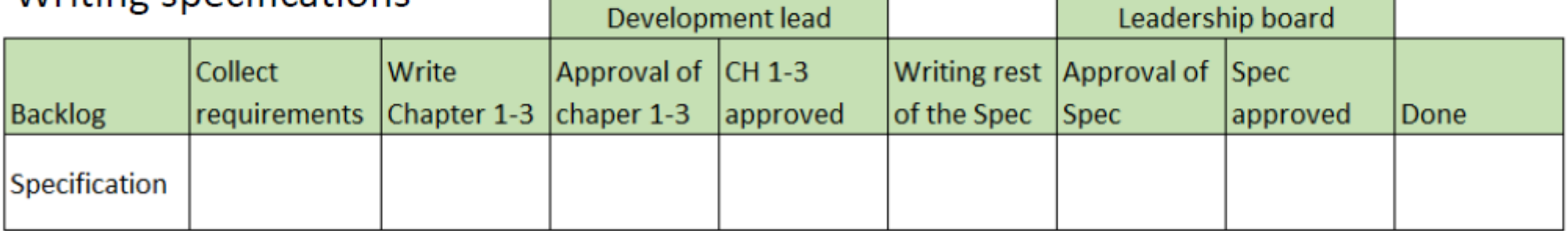

### **Kanban-Praktiken 2: Limitiere den WiP (Work in Progress)**

Begrenze die Menge an angefangener Arbeit: pro Spalte und/oder pro Mitarbeiter

startet ein Mitarbeiter mit der Bearbeitung eines Arbeitspakets,<br>Klebt er einen seiner Marker auf die zugehörige Karte

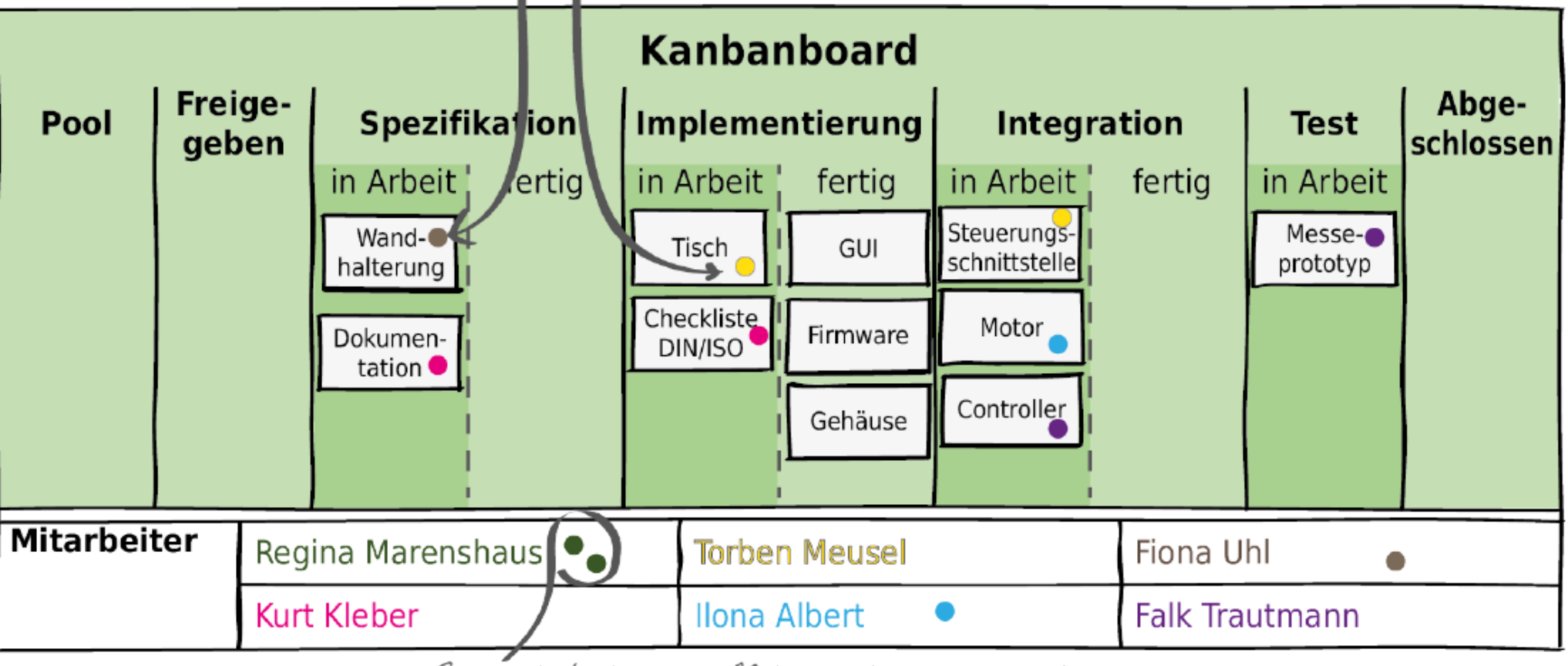

in diesem Beispiel hat jeder Mitarbeiter maximal<br>2 Klebpunkte zur Übernahme von Arbeitspaketen zur Verfügung

### **Kanban-Praktik 3: Manage den Fluss (Workflow)**

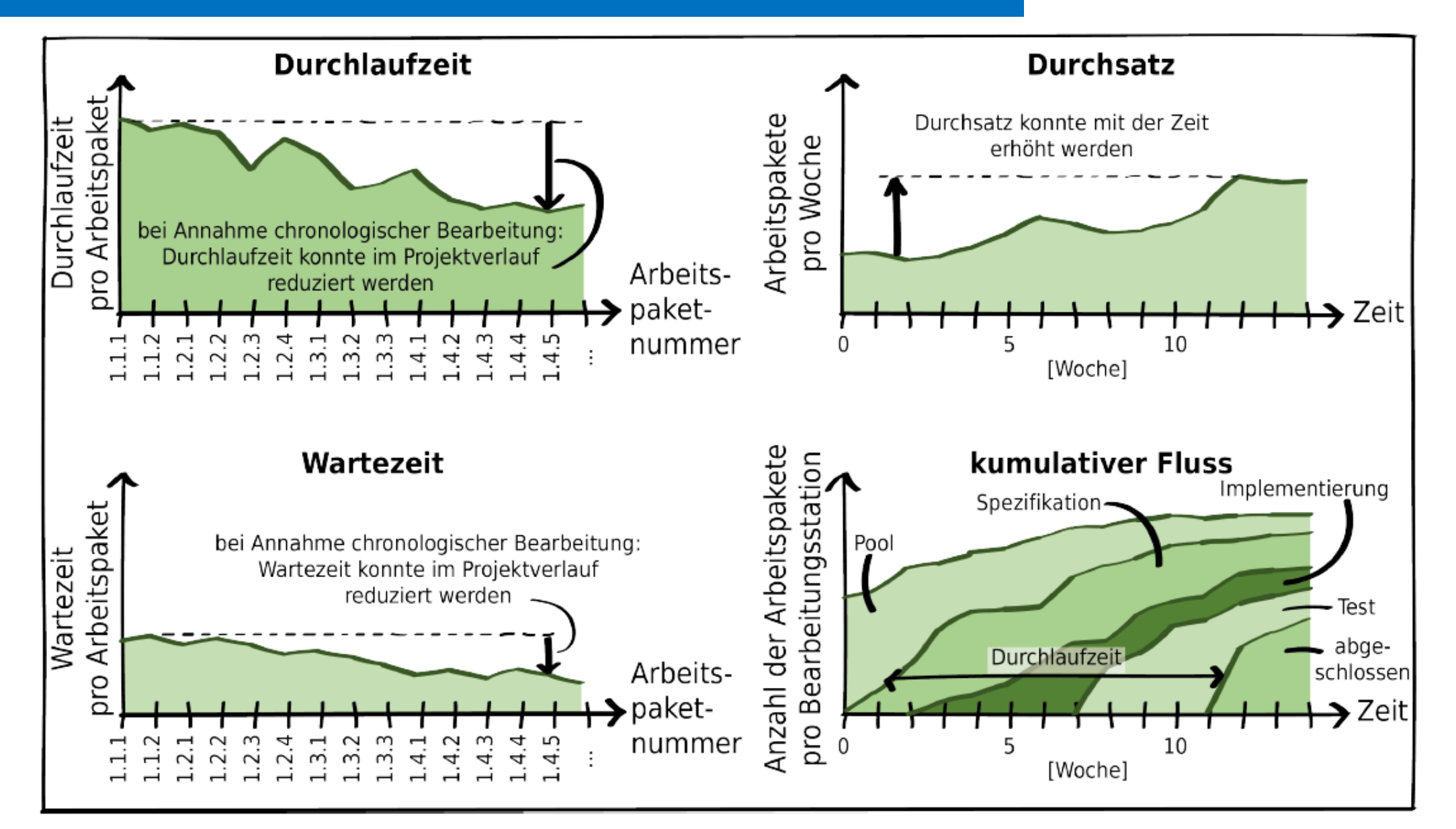

### **Durchlaufzeit und Durchsatz**

- **Durchlaufzeit**: *Zeit vom Beginn einer Aufgabe (Task) oder eines Projektes bis zum Abschluss der Aufgabe oder des Projektes*
- **Durchsatz**: *Menge an Aufgaben, die innerhalb eine definierten Zeit vollständig erledigt werden.*
- Die zentrale Metrik bei Kanban ist die **Durchlaufzeit einer Aufgabe**  – vom Beginn der Bearbeitung bis zum Abschluss
- Eine weitere wichtige Metrik ist die Wartezeit im Status "fertig", bis die Aufgabe von der nächsten Station aufgegriffen und weiterverarbeitet wird.

Identifikation und Beseitigung der Ursachen von Wartezeiten

#### **Ziele**

- Kurze Durchlaufzeiten
- Hoher Durchsatz
- Geringe Wartezeiten

### **Steuerung mit dem kumulativen Fluss**

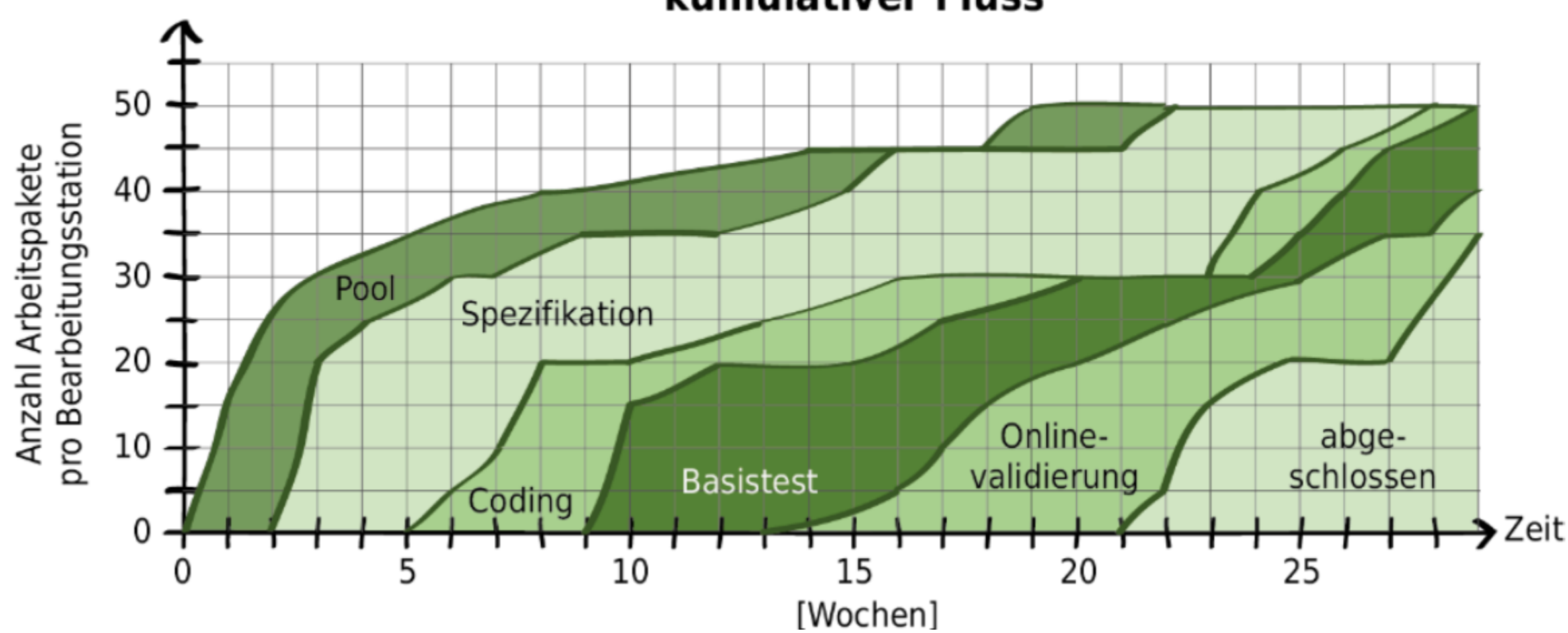

**kumulativer Fluss** 

Ermittlung des kumulativen Flusses: Für jede Bearbeitungsstation wird die Anzahl der dort offenen Arbeiten gezählt.

Beispiel: **Woche 9**: 20 APs im "Coding", 15 APs in der "Spezifikation"; 5 APs im Pool "nicht angefangene APs" Woche 20: 20 APs in der "Online-Validierung"; 10 APs im "Basistest"; 15 APs in der "Spezifikation"; 5 APs im Pool "nicht angefangene APs"; kein AP ist abgeschlossen

 $\mathbf{E}$ 

### **Kanban-Praktik 4: Mache die Regeln explizit**

- Jeder im Team muss die Spielregeln der Zusammenarbeit kennen
- Kanban formuliert nur wenige Regeln, fordert aber dazu auf, eigene Regeln aufzustellen und diese im Team zu kommunizieren und anzuwenden
- Beispiele (Prozessregeln)
	- Zeit, Ort und Dauer von Besprechungen
	- Ändern und Umhängen von Karten am Kanbanboard
	- Begrenzung der Menge angefangener Arbeit: WiP-Limits
	- Projektstakeholder und Umgang mit ihnen
	- **Interne Kommunikationsregeln**
	- **Prioritäten**

WÜ

- **Definition of Done**
- → Werden Regeln gemeinsam festgelegt, kann deren Einhaltung einfacher eingefordert werden

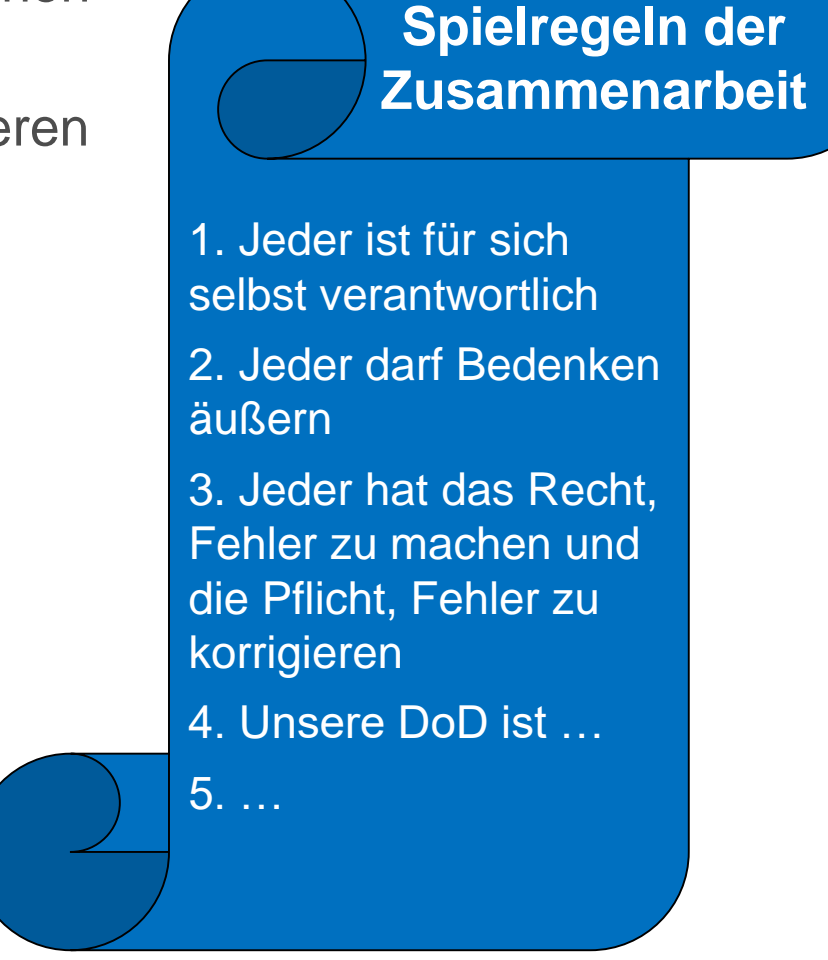

### **Kanban-Praktik 5: Implementiere Feedback-Schleifen**

- Ziel: Mitarbeiter sollen für ihren Tätigkeitsbereich Verantwortung übernehmen und proaktiv Verbesserungsideen einbringen
- **Etablierung einer Feedback- und Fehlerkultur**
- **Häufige und regelmäßige Feedbacks**
	- **Stand-up-Meetings**: täglich; Teilnehmer: Team
		- Besprechung der Fortschritte am Kanbanboard
		- Maßnahmen für blockierte Tickets
	- **Retrospektiven**: in größeren Abständen; Teilnehmer: Team und Management
		- Reflexion über generelle Verbesserungen
		- Beschluss von Verbesserungsmaßnahmen

### **Kanban-Praktik 6: Führe gemeinsam Verbesserungen durch**

Mit Kanban sollen **kontinuierlich inkrementelle Verbesserungen** durchgeführt werden (Prinzip 2) Die Erkenntnisse aus den Rückmeldemechanismen (Kanban-Praktik 5) sind als Maßnahmen für Verbesserungen gemeinschaftlich zu planen und umzusetzen. Dazu gehört auch, neue Dinge mutig auszuprobieren

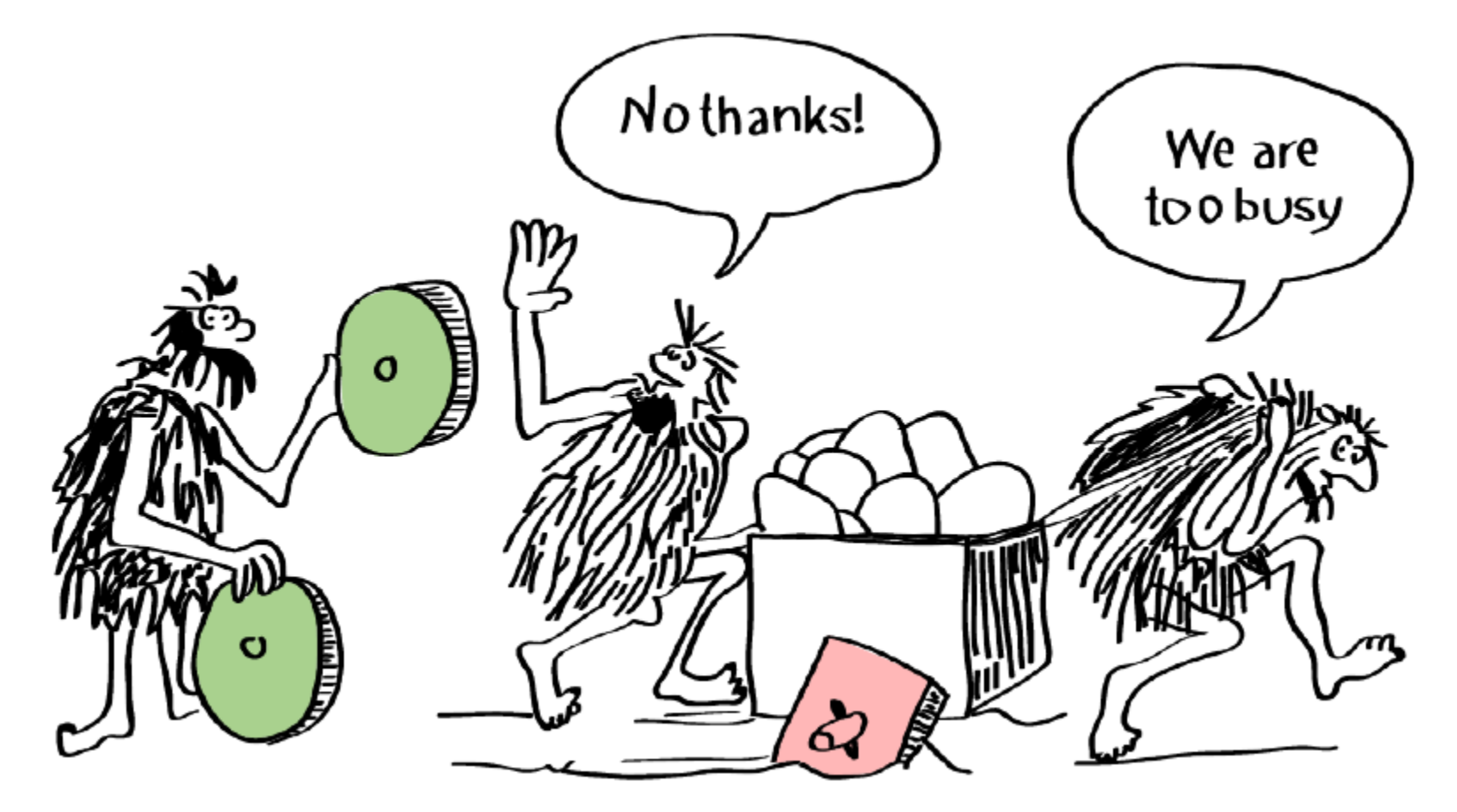

### **Workshop: Vergleichen Sie Kanban und Scrum**

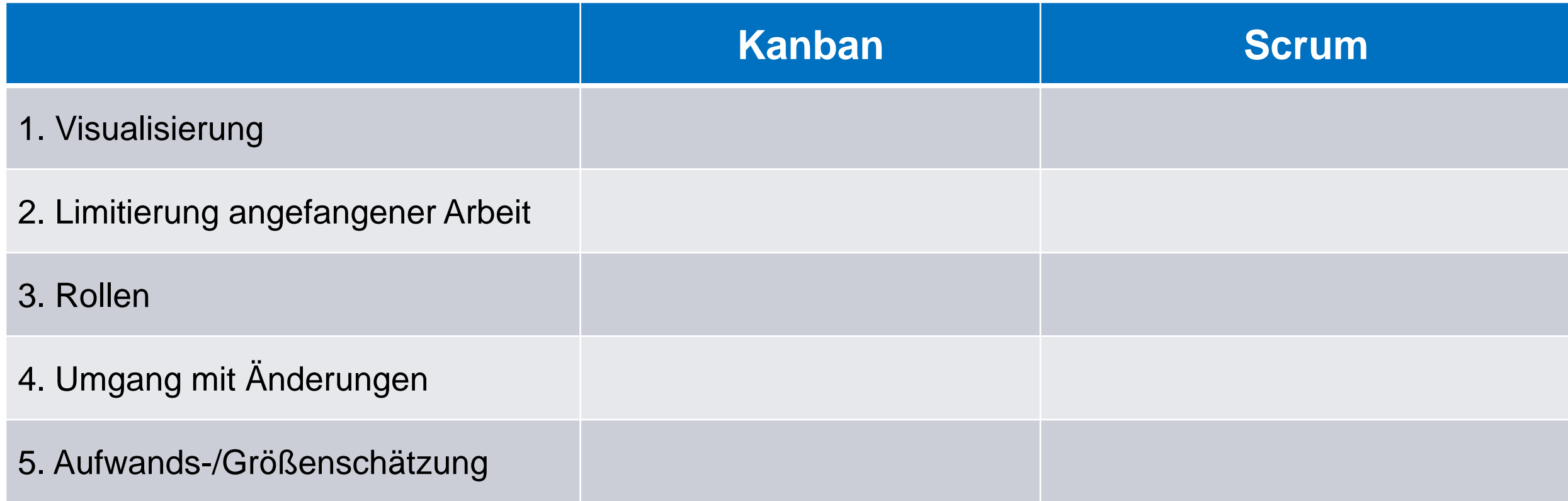

Breakouts; jedes Team bearbeitet nur den Punkt mit der Team#. PO schreibt das Ergebnis in den Chat

### **Workshop: Vergleichen Sie Kanban und Scrum**

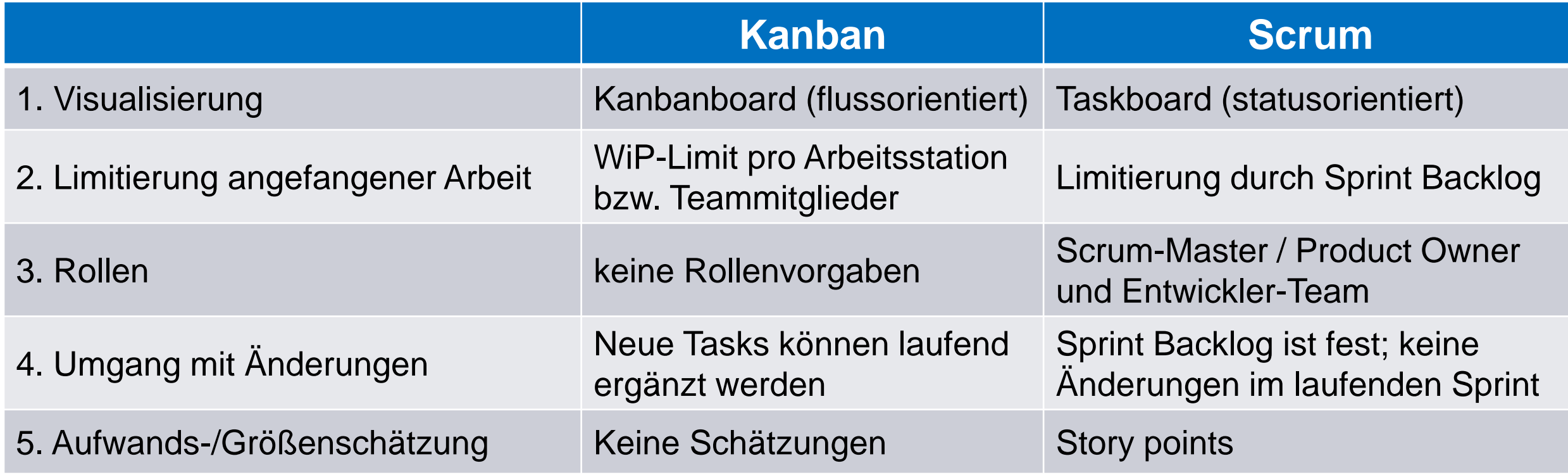

Breakouts; jedes Team bearbeitet nur den Punkt mit der Team#. PO schreibt das Ergebnis in den Chat

# **SCRUMBAN**

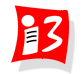

### **ScrumBan: Das "Beste" aus Scrum und Kanban**

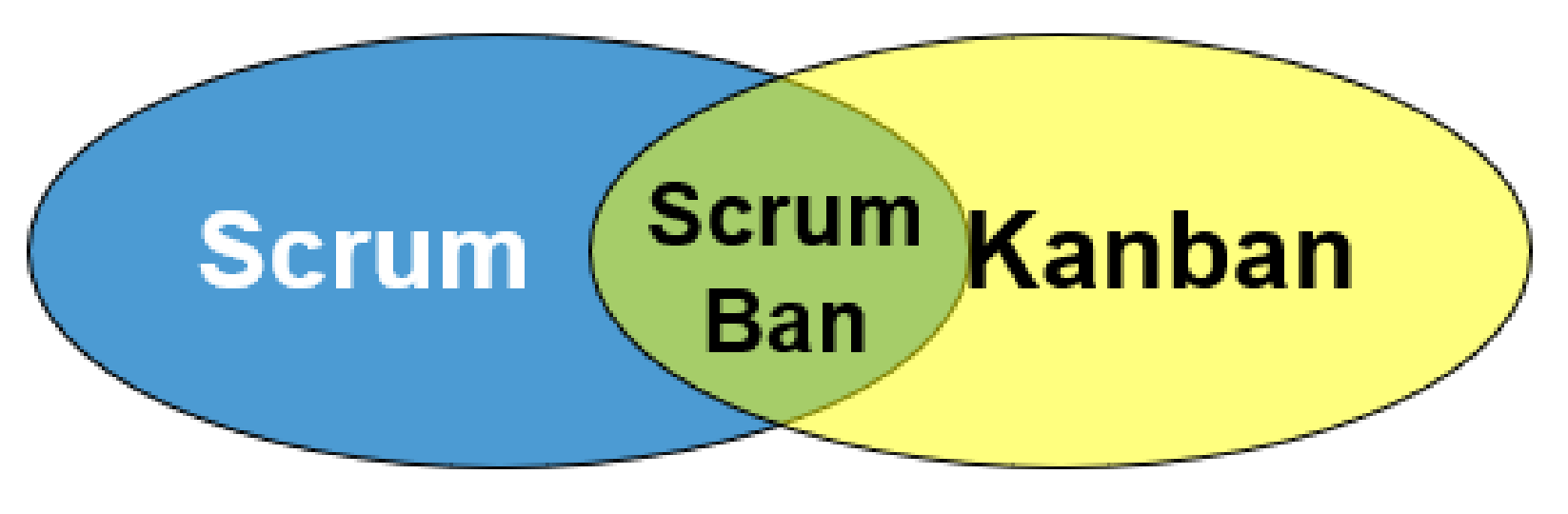

**Integriertes hybrides Vorgehensmodell** 

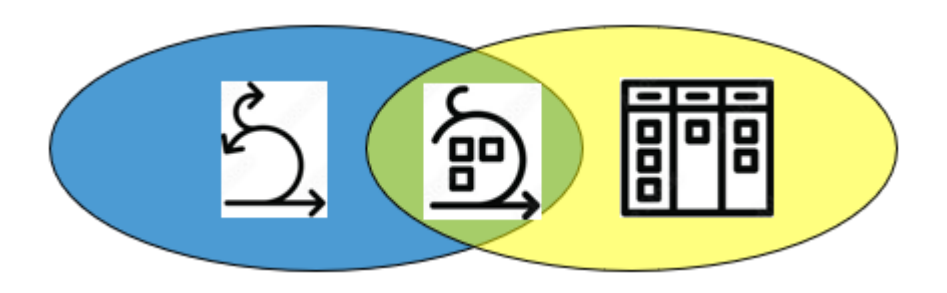

Anmerkung: Es ist nicht genau festgelegt, wie viel Scrum und wie viel Kanban in ScrumBan einfließen

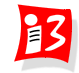

### **ScrumBan: Das "Beste" aus Scrum und Kanban**

#### **Bestandteile aus Scrum**

- **Rollen** von Scrum
- **Events** von Scrum: (Sprint, Sprint Planning) Dailys, Review und Retrospektive
- **Artefakte** von Scrum: Product Backlog, Sprint Backlog, Product Inkrement
- Definition of Done

#### **Bestandteile aus Kanban**

#### **Kanban-Praktiken in die Abläufe integrieren**

- **Kanban Board** zur Sichtbarmachung des Arbeitsflusses
- **Limitierung** der Menge an angefangenen Arbeiten
- **Messung und Optimierung des Flusses**
- Team arbeitet nach dem **Pull-Prinzip**
- Neue Aufgaben dürfen jederzeit auf das Board hinzugefügt werden

- Task Board von Scrum wird durch Kanban Board ersetzt
- **Rückmeldemechanismen** und das Streben nach Verbesserungen sind durch Daily Scrum, Sprint Review und Sprint Retrospektive bereits integraler Bestandteil von Scrum

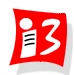

"Der Erfolg eines Projektes hängt hauptsächlich von zwei Dingen ab: 1. Glück und 2. einem tollen Projektnamen"

*Scott Adams: Das Dilbert-Prinzip*

# **PROJEKTMARKETING**

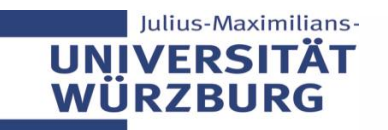

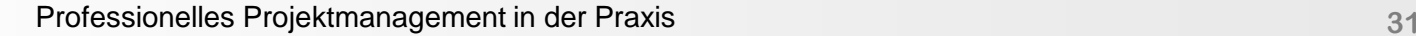

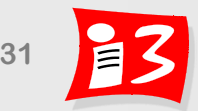

### **Ziele von Projektmarketing**

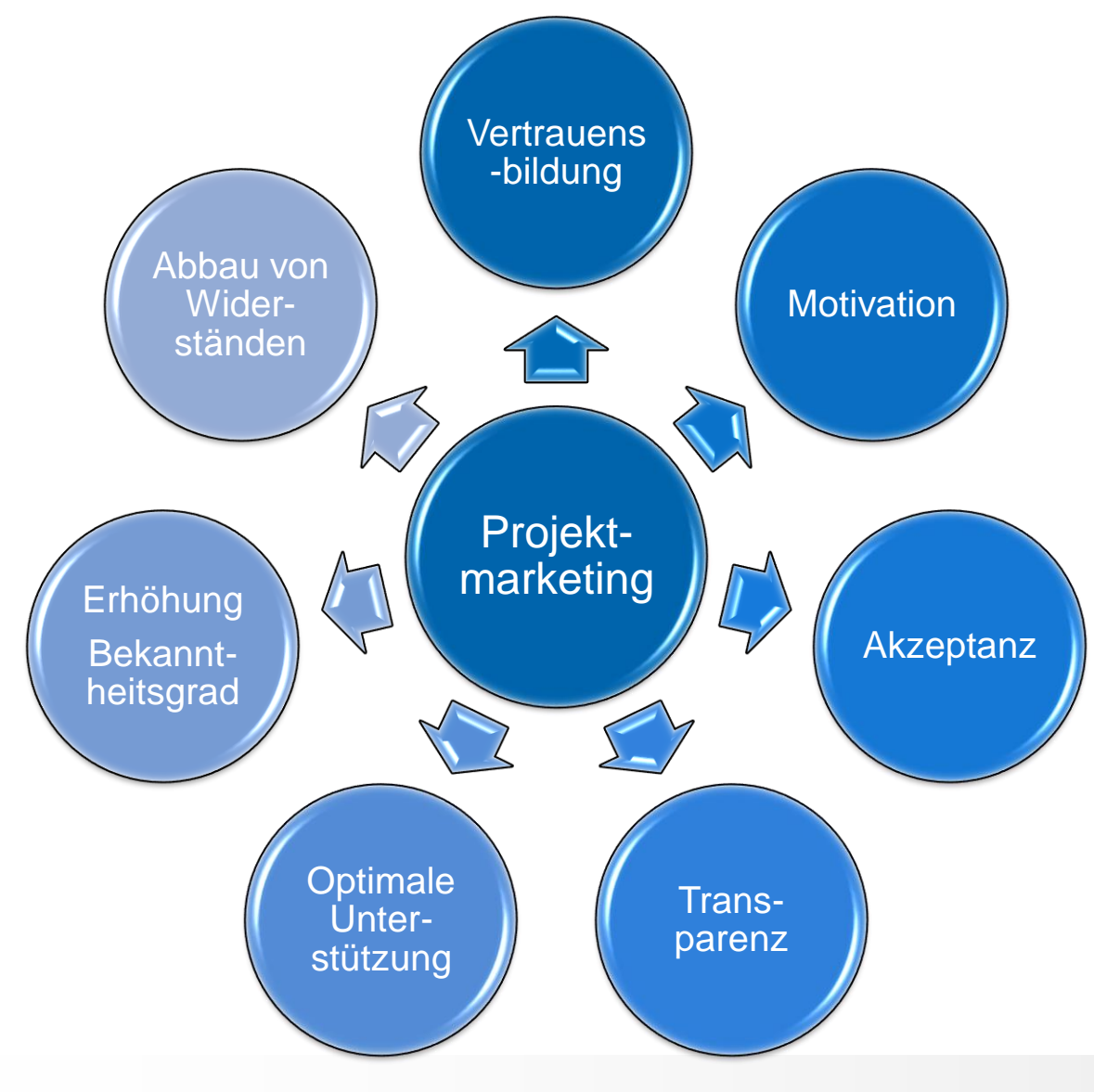

**Motto: "Tue Gutes und rede darüber"**

Julius-Maximilians-**UNIVERSITÄT WÜRZBURG** 

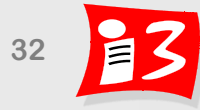

### **Wirkung von Projektmarketing – insbesondere bei unternehmensinternen Projekten**

- **Vertrauensbasis** durch offene Information über das Projekt
	- Schafft Akzeptanz für das Projekt
	- Verhindert Gerüchteküche und Unsicherheiten bei Personen, die im Projekt nicht mitwirken, aber vom Projekt betroffen sind
	- **Ermöglicht weitgehend störungsfreies Arbeiten**
	- **Spannungen und Konflikte werden proaktiv vermieden**
	- Ermöglicht optimale Unterstützung für das Projekt insbesondere aus der Linie
- **Wertigkeit und Bedeutung** des Projektes werden gesteigert
	- Identifikation der Projektmitarbeiter mit dem Projekt wird gestärkt
	- Motivation der Projektmitarbeiter wird erhöht

#### **Wichtig: Adressaten-gerechte Kommunikation** (Sprache der Zielgruppe) über Projektnutzen und Projektinhalte

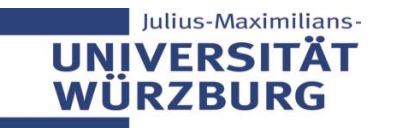

### **Projektmarketing sorgt für Akzeptanz des Projektes**

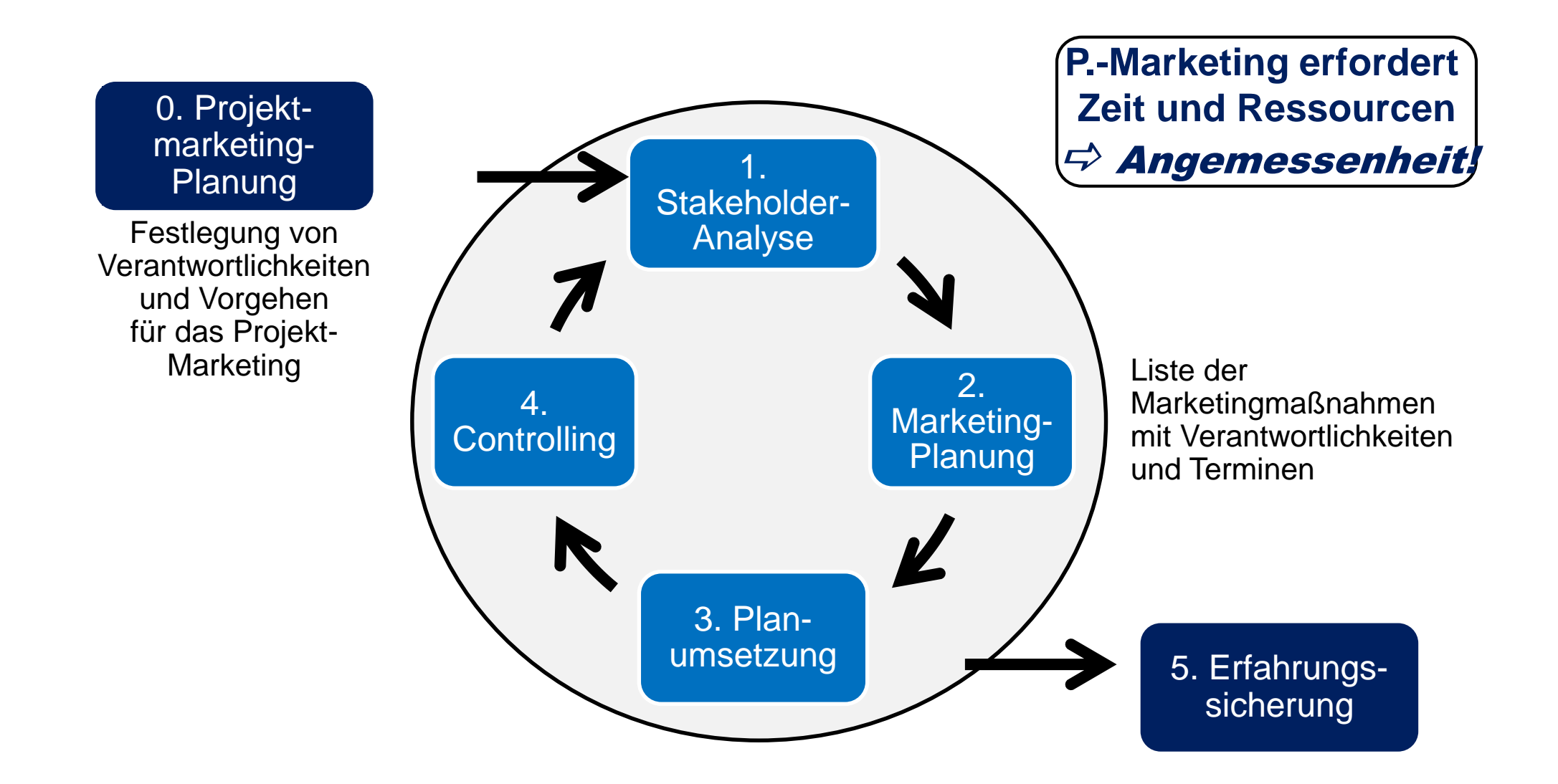

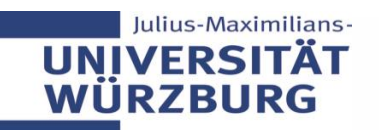

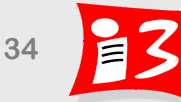

### **Projektmarketing: Content und Zeitpunkte**

Motivation für den **Nutzen des Projektes** mit **Begeisterung** vermitteln

#### **Content**

- Allgemeine Informationen zum Projekt:
	- Projektziele, Notwendigkeit des Projektes
	- Projektmitglieder
	- Meilensteine
	- Bereits erzielte Erfolge / wichtige Ergebnisse
	- Mehrwert, Nutzen, Vorteile des Projektes: allgemein und für die spezielle Zielgruppe

#### **Zeitpunkte**

- Projektstart
- Wichtige Zwischenergebnisse
- **Projektabschluss**

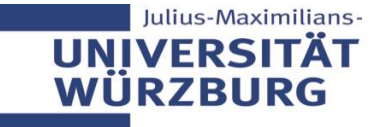

### **Projektmarketing-Tipps: Projektstart-Marketing**

#### $\blacktriangleright$  Projektname

- Einprägsamen Namen fürs Projekt erfinden
- **Projektlogo, Projektmotto** 
	- Projektname, Logo und Motto (Projekterscheinungsbild) in allen schriftlichen bzw. visuellen Medien verwenden
- Unterstützer im Top-Management gewinnen
	- Informelle Gespräche mit Machtpromotoren
- Projekt gezielt öffentlich bekannt machen
	- Intranet

ulius-Maximilians

- Mitarbeiterzeitung
- Informationsblatt oder Broschüre über das Projekt
- Informationspolitik nach außen mit dem Projektteam festlegen!
	- Wer darf Informationen nach außen geben?
	- Unstimmigkeiten und Konflikte werden im Team geregelt

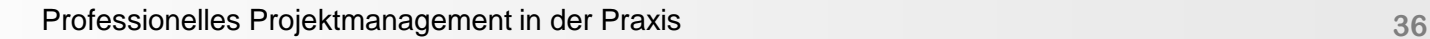

### **Projektmarketing-Tipps: Laufende Marketingmaßnahmen**

**Inhalte: Laufende Information über das Projekt und dessen Fortschritte, insbesondere wichtige Zwischenergebnisse und Neuigkeiten** 

- Zwischenpräsentationen zum Projekt, u.a. für TOP-Management, betroffene Fachbereiche, Personalrat
- Stets aktuelle Intranet-Seite /-Informationen
- Artikel in Mitarbeiterzeitschrift
- Projektinformationsblatt, Projektzeitung (bei Großprojekten bzw. Programmen)
- Roadshow an verschiedenen Standorten
- Einrichtung einer FAQ-Liste für Fragen zum Projekt
- Projekten mit hoher Außenwirkung: Pressemeldung, Pressekonferenz

#### **TOP bei Jour Fixe-Sitzungen des Kernteams, ggf. mit zusätzlichen Beteiligten**

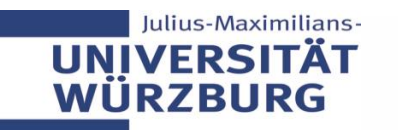

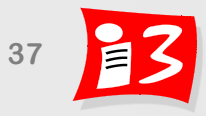

### **Projektmarketing-Tipps: Projektabschluss-Marketing**

#### **Inhalte: Ergebnisse des Projektes, Abschluss des Projektes**

- Abschlussveranstaltung mit den wichtigsten Entscheidungsträgern
- Präsentation der Projektergebnisse
- Veröffentlichung der Projektergebnisse
	- Intranet
	- **E** Mitarbeiterzeitung
	- Fachzeitschriften
- Persönliche Dankschreiben des Projektleiters an die Projektmitarbeiter
- Bei Projekten mit hoher Außenwirkung: Pressemitteilung bzw. -konferenz
- Aktivitäten im Nachgang
	- Artikel in Fachzeitschriften
	- Vorträge auf Konferenzen
	- Teilnahme an Projektwettbewerben

### **Workshop Motto**

**Chat-Storm**: Jeder überlegt sich ein **Motto** für sein Projekt Eingabe: Team#: Motto

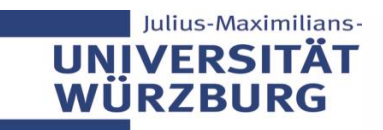

•

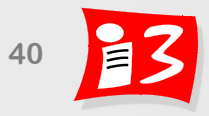

### **Best Practice: Projekt-Marketing**

#### AOK Bayern nutzt neue Technologien innovativ für Kostenmanagement und Prozessoptimierung

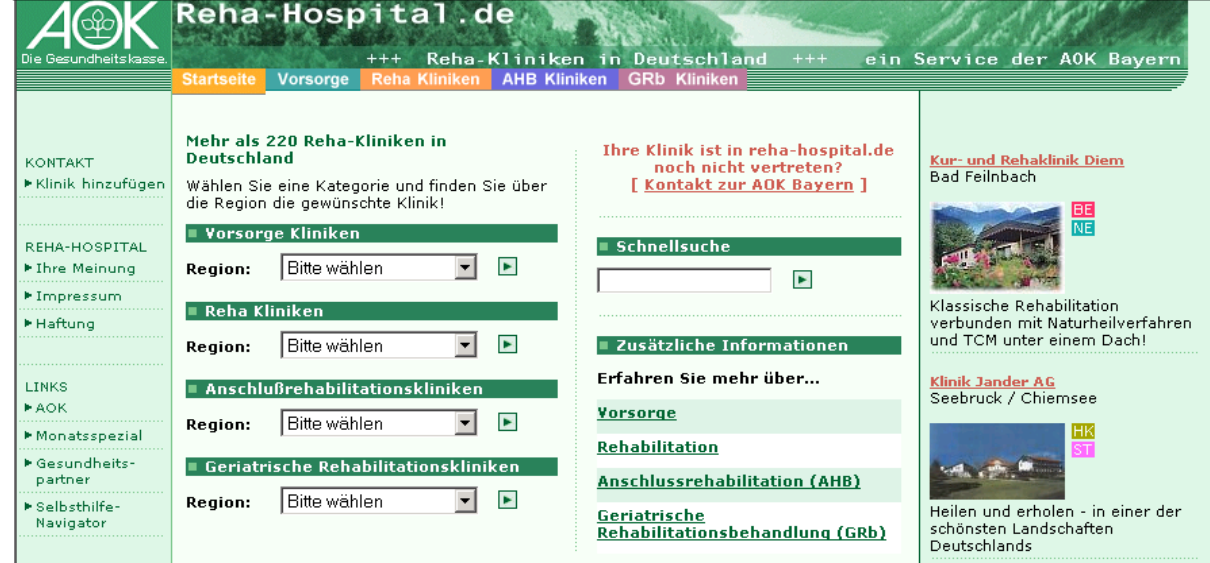

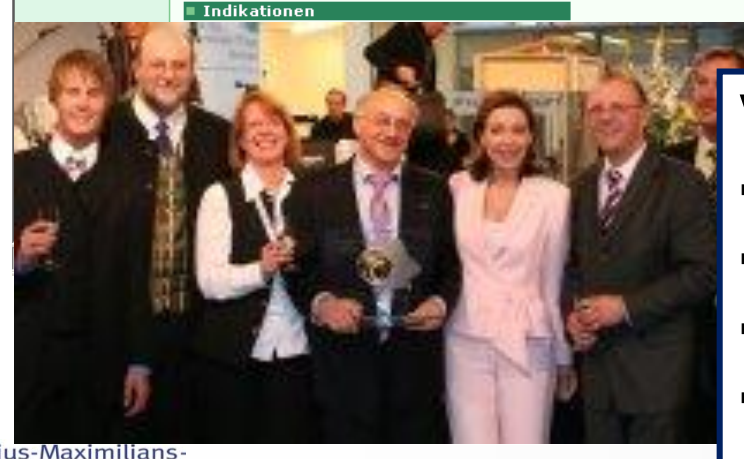

Julius-Maximilians **UNIVERSITÄ WÜRZBURG** 

### **Veröffentlichungen**

anatorium Winter Bad Kissinger

- Presseinformation
- Intranet
- [Internet](http://www.reha-hospital.de/bayernonlinepreis2006.html)
- Mitarbeiter-Zeitschrift
- Versicherten-Zeitschrift
- **Professionelles Projection in der Projection in der Praxis and A1 <b>41 41** ▪ Arbeitgeber-Zeitschrift

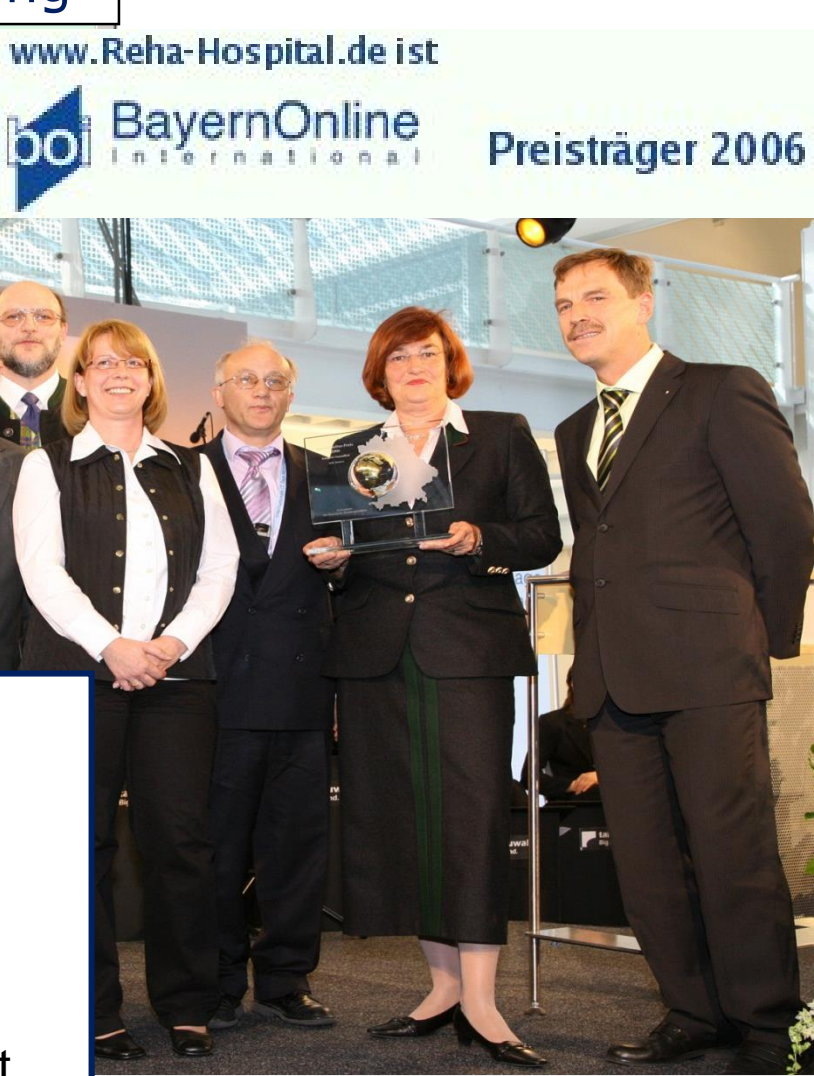

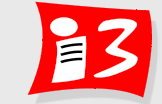

### **Praxisbeispiel: NIMBUS (1/3)**

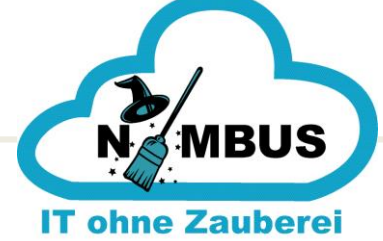

### Die Zukunft beginnt jetzt

Projekt Nimbus: : intro sproch mit dem Projektleiter Dr. Harald Wehnes über die neue IT-Strategie der ADK Boyern und welche Veränderung sie für die Mitzite iterinnen und Mitziteiter mit sich bringt

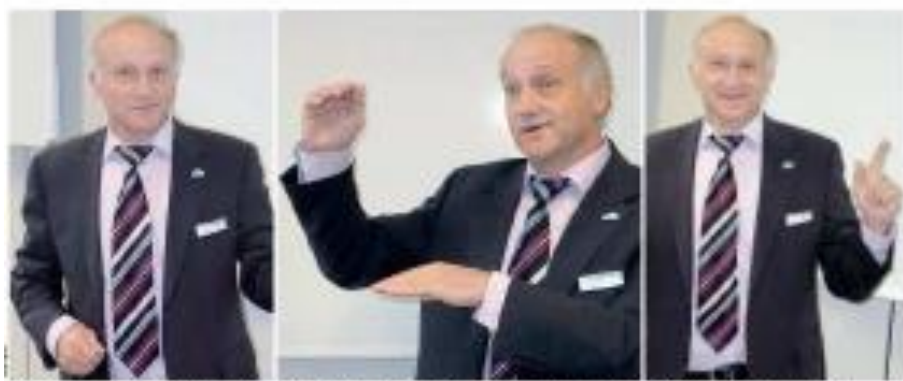

Eddarf die nam Il-Strofogie: Dr. Hende Wahnes - er til: gemeinsem mit Smanns Rotefnar som Il-Sentegeardnum in Nobberban Projektialist von Noders

die Meklenwort The Ablettrong Nindsus stabi

für "Notrwerknauerganisellen duch Implemationar year MPLS-Technik in Borotts and Mrs Sedat sick sand sold Serventucalcutrecloguag', MR. aadens Wotte, Wir schiffe. vis scheelene Network and spaces durch Zentralidering der Server vid Gold. ren smilers equated top sinots regional experiments II-

Rombret, Wile Next sich Geld sponse 7 Sorrikstoars betroot werden. Doncoln Brigad: Gopervinty list for E-Hal-Betrids out 58 Member che Beruteri altura vole lokalers Servers. Könfüg wer-Minds a weben? des nor producentiant wild Ser-The visit Agreement wind dasver benetigt. Auch die Zahl der Projekt dadurch eritäteat, dass Serverkneuer, versingen sich itare Unite-PCs durch mechanirecommend and dor therein Tothak in Form now Speed-Gent an Arlengian spent versistuati sid, quarter.

sorder. Annunten sollen die Bentser weighter weng Also dos Pedald Inside corà Gald spirst. Die Unstellungen werrate? Natirizis at jobs Projekt den vorrangig abende und nur coloration of the totalistic Nackenenda skånder.

#### Artikel in Mitarbeiter-Zeitschrift

sion recheades. Abor ratifielund brigfrästig loksten wir einen Speed Bonts stud ministerationwichtigen Bettrag nein Kostento Endportio, rult donou wamanagement for AOE Reserv. pedich schooler perioded worden kem als mit des haltsrigon FCs. So eritiesers sitchins-De Support au IF-bereau stad dont as the Terratural, die wir regionaliziert. Das boilts, dass. tor riska (shire in Enemy) das User krankig nicht num vom barses. After its lifeave times ibres. Disoktistasiaisistataicada?

World stellt das Güran MPLS MR.5 be ata monaritans Nate kennes, das die baderines 14 roktorrbinchugun ah Dat. Pér die AOE Bayers bedeutet der Emsete der novon Tochnik im Wominikla nu viani Firetin'ppiking der husikeisen bei gleichnetger behikten der Nottkosten ata stres 30 Program?

Schweibi Emilgestite, schrieße Senier: Die Einflühring von PCS (Par-SOBOÍ DIVIDURGO KVOTATÁVNET SAT INGLEDÍVERNO DIA AZÍNITSwalt - cards die bei der Artis. Setther kenwise trenser lekkuergätnigeis card schmilling competer zent bleatz. Bornwohste geose schätzen die Zalkalft fint nan begonnen: Die Adverglitter hei der ADK Boyenwerden sijn Zug um Zeg init neuen Spreddikrein ausgestattet. Blose About view and kleiner, Jetus and stromages resident in neurode PCs. Sieastes de "Redusposer" sos perioden lenvon, cul'deses de Psogroots me, was auto Deitypie Faterd eder Cutlook laufers. Sie sind casch weseatisch ucknader als die bishedgen PC Lösungen. Deräußt werdennis-05. Speed beits" bidirelly tridipated becatting. Ally with dictions. ten est Marfatur der AOC timore werker dies durch dertich nur kecks than undananaldosit spown.

#### Teilnahme am "Deutschen Project Excellence Award"

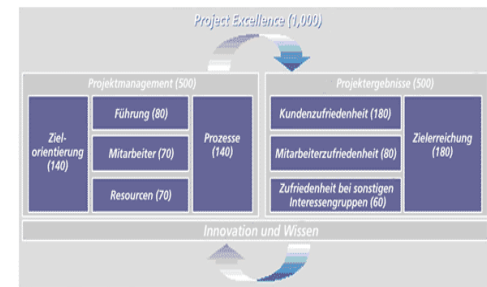

#### Veröffentlichungen

- **Intranet**
- PM-Vorlesung Uni Würzburg
- Projektmanagement-Schulungen (intern)
- **Konferenzvorträge**
- **Publikationen**
- Case Study mit Lieferanten

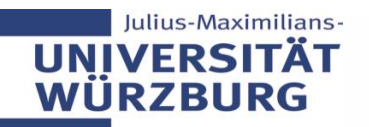

▪ ...

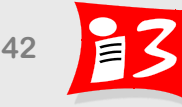

### **Praxisbeispiel: NIMBUS (2/3)**

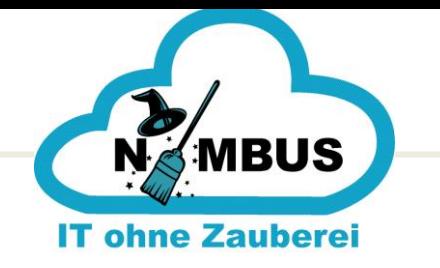

#### Preisträger "Deutscher Project Excellence Award"

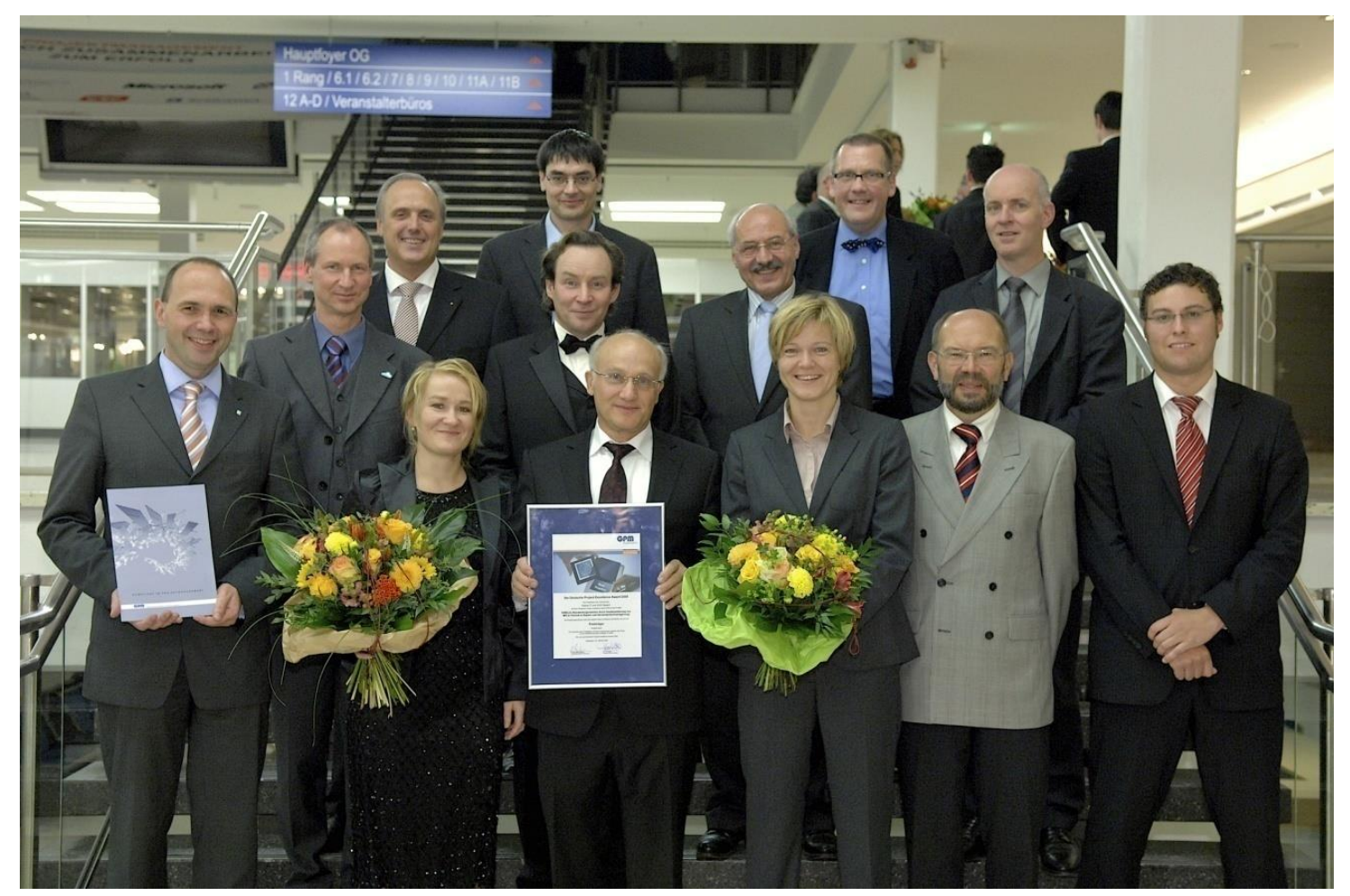

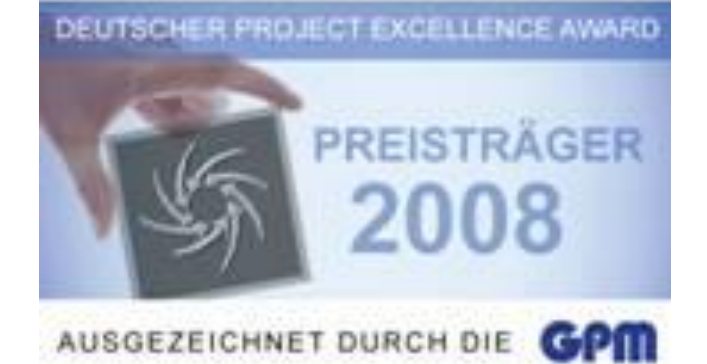

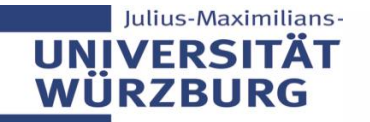

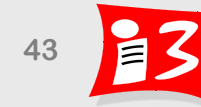

### **Praxisbeispiel: NIMBUS (3/3)**

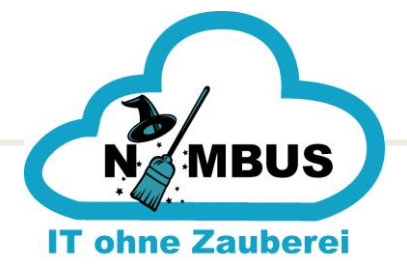

#### Finalist "International Project Excellence Award"

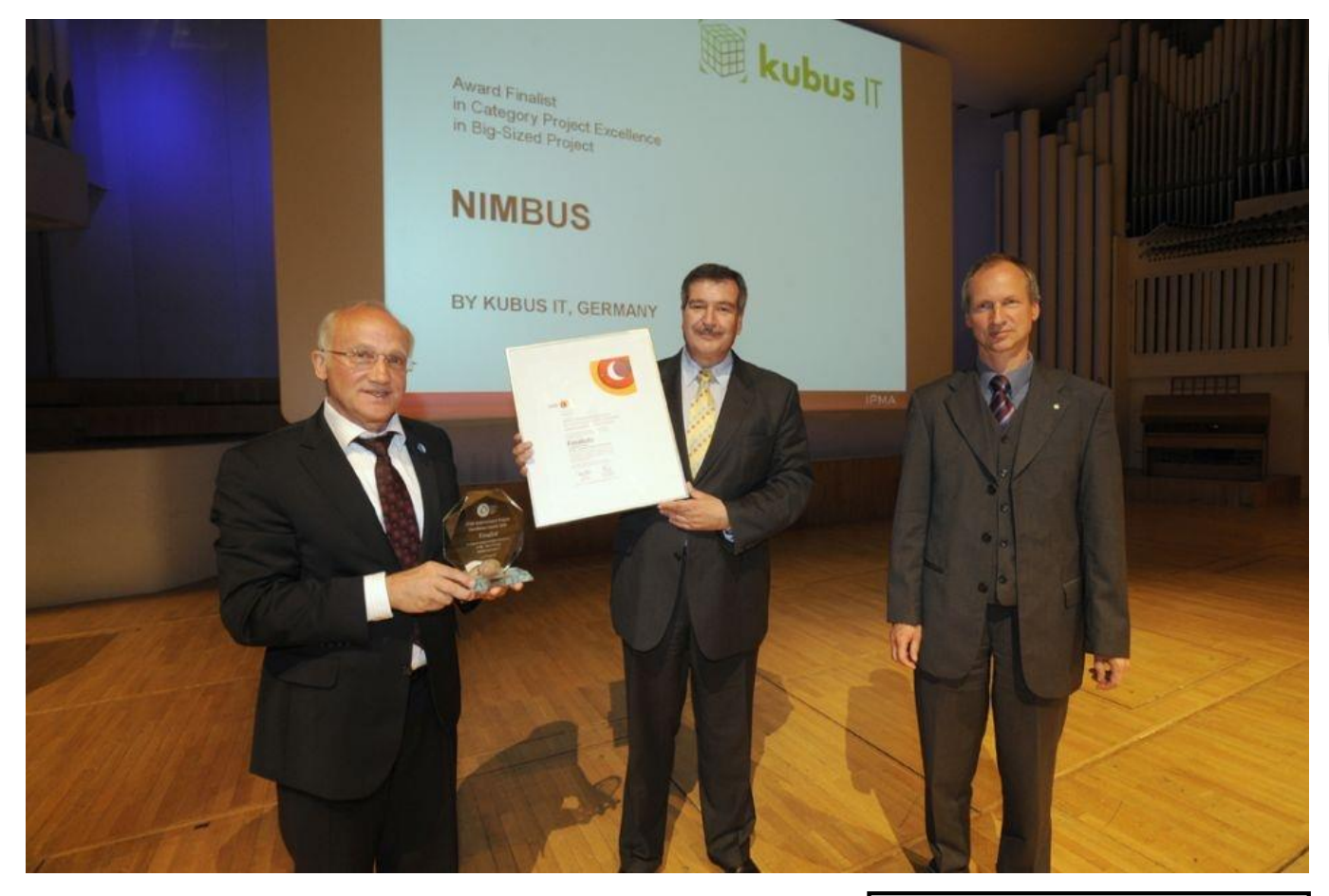

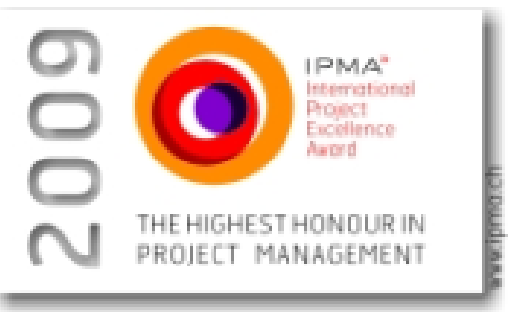

#### **Vorträge**

- Al Ain, VAE
- Bamberg
- Bonn
- Christchurch, NZ
- Frankfurt
- Helsinki

 $\bullet$  ...

• München

➢ **[Video Helsinki](Helsinki2009.wmv)**

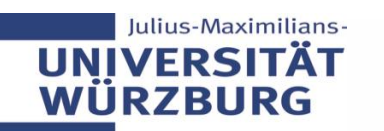

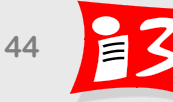

# **AUFGABE 9**

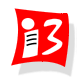

### **Aufgabe 9a: Projektmarketing**

- Erstellen Sie ein **Projektlogo** und ein **Projektmotto** für Ihr Projekt
- Erstellen Sie ein **Exposé** (Produktblatt) für Ihr Projekt
	- Team (möglichst mit Team-Foto), Logo, Motto
	- Kurzbeschreibung des innovativen Produktes / Services
	- **EXECUTE:** Alleinstellungsmerkmale
	- Zielgruppen und Kundennutzen
	- Marktpotenziale

#### **Muster Projektbroschüre 2022 auf WueCampus**

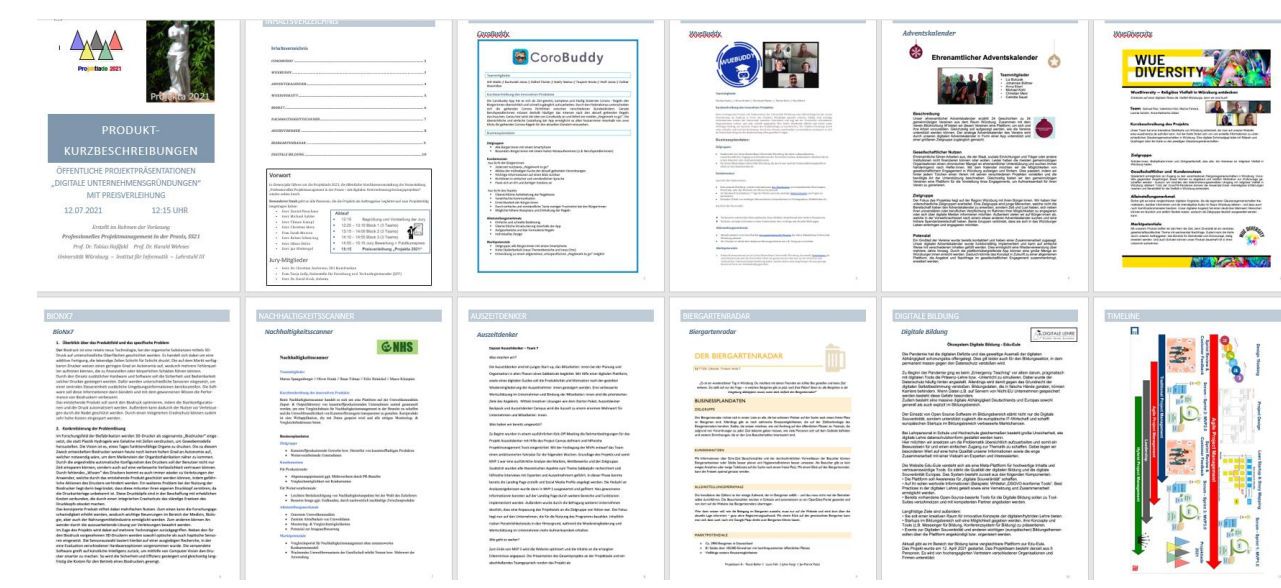

**Die Exposees werden wieder zu einer Projektbroschüre für die Presse und die Teilnehmer der Projektiade 2023 zusammengefasst**

Upload auf WueCampus2 bis **24.06.2023 / 23:55**: Expose-Team\_x.docx (alle Teams)

### **Aufgabe 9b: Sprint 3 mit ScrumBan**

- 1. Führen Sie eine **Retrospektive zu Sprint 2** durch
- 2. Holen Sie **Feedback** von Anwendern und Auftraggebern ein
- 3. Aktualisieren Sie Ihr **Product Backlog**
- 4. Führen Sie das **Sprint Planning 3**
- 5. Setzen Sie den **Sprint 3 mit ScrumBan** um
	- **Kanban Board** einrichten
	- **Limitierung der Menge an angefangener Arbeit**: Pro Teammitglied max. 2 parallele Tasks (zum Start)

Erstellen Sie eine Präsentation Sprint\_3-Team\_x.pptx, die die **Ergebnisse von 1. – 5.** sowie eine **Reflexion** und den **aktuellen Status** der Projektarbeiten umfasst.

Upload der Folien auf WueCampus2 bis 01.07.2022 / 23:55

Präsentation am 03.07.2023 durch die aktuellen Product Owner des Teams 2 Dauer: max. 10 Minuten